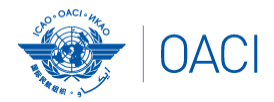

### **Atelier USOAP sur la méthode de surveillance continue (CMA)**

Module 1 Introduction à l'atelier WWW.COOLSOOODS.

Emplacement/date

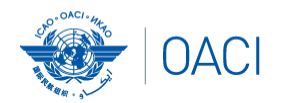

# Discours d'ouverture et mot de bienvenue

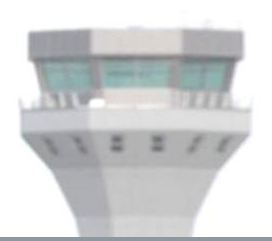

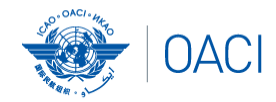

## APERÇU

- Objectifs de l'atelier
- Structure de l'atelier
- Méthodologie
- Présentation des facilitateurs
- Programme de travail quotidien
- Mesures administratives

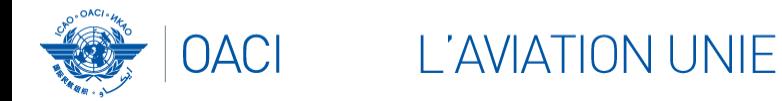

## Les objectifs de l'atelier consistent à :

- informer les NCMC et autres utilisateurs des mises à jour, fonctionnalités et outils récemment élaborés pour appuyer le cadre en ligne (OLF) et leur application ;
- donner suite au lancement des PQ révisées et mises à jour et son impact sur le taux de mise en œuvre effective (EI) des États ; et
- se pratiquer à utiliser l'OLF.

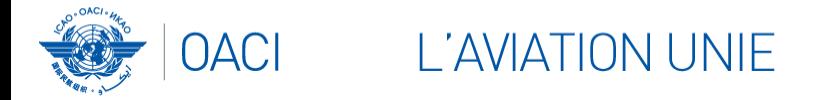

## Structure de l'atelier

- **Module 1** : Introduction à l'atelier
- **Module 2** : Aperçu de l'USOAP CMA
- **Module 3** : Cadre en ligne CMA (OLF) et système de notification électronique des différences (EFOD)
- **Module 4** : Comment effectuer une auto-évaluation à partir des PQ et soumettre/actualiser les plans d'actions correctrices (CAP)
- **Module 5** : Aperçu du site web iSTARS 3.0

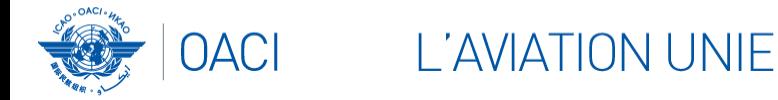

## Méthodologie

- Présentation par les facilitateurs
- Discussions interactives
- Partage des expériences
- Démonstrations
- Exercices de groupe

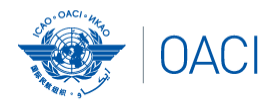

# Présentation des facilitateurs

• M. Thomas Mistos

**L'AVIATION UNIE** 

• M. Nicolas Rallo

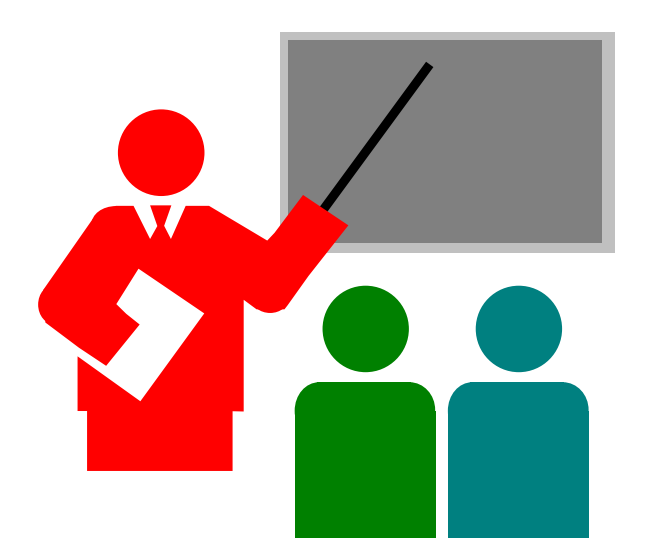

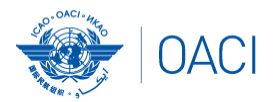

## Programme de travail quotidien

Session 1

*Pause café*

Session 2

*Déjeuner*

Session 3

*Pause café*

Session 4

10:00 – 10:00

**L'AVIATION UNIE** 

10:00 – 10:15

10:15 – 13:00

13:00 – 14:30

14:30 – 16:00

16:00 – 16:15

16:15 – 17:00

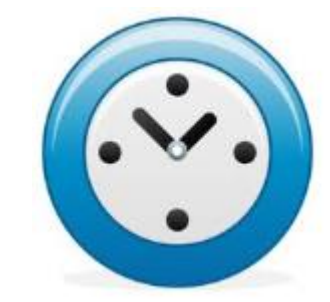

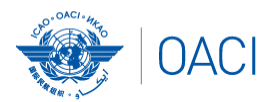

## Mesures administratives

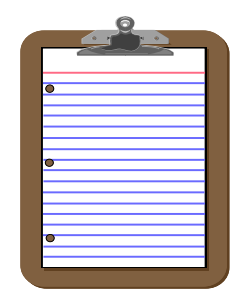

L'AVIATION UNIE

Formulaire de participation Ponctualité Participation

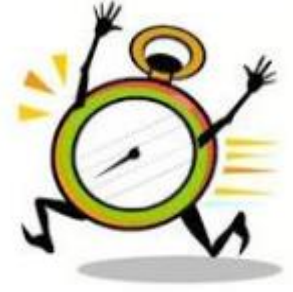

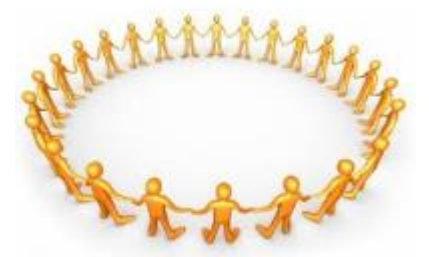

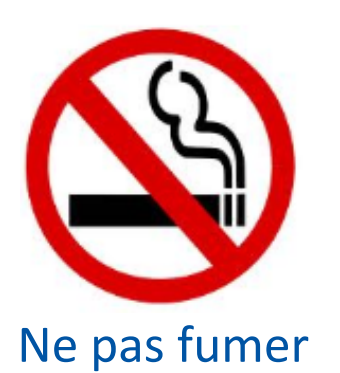

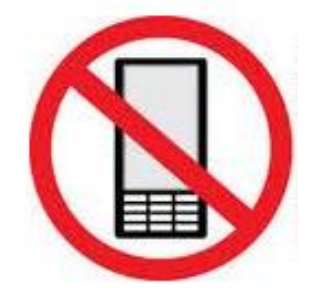

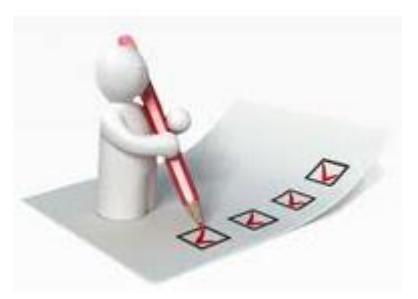

Ne pas fumer Téléphone interdit Formulaire d'évaluation

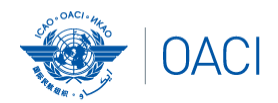

## Bilan

- Objectifs de l'atelier
- Structure de l'atelier
- Méthodologie
- Présentation des facilitateurs
- Programme de travail quotidien
- Mesures administratives

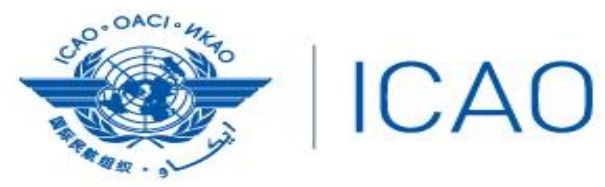

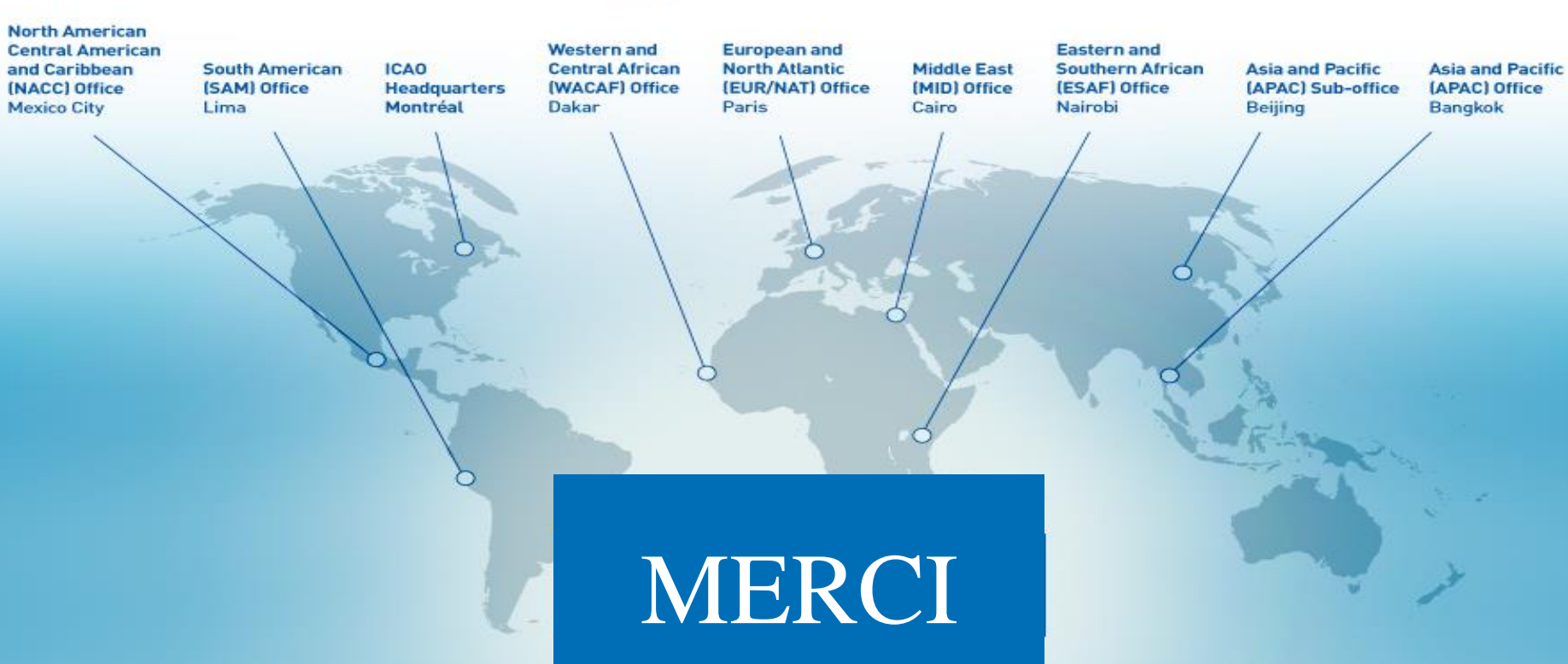